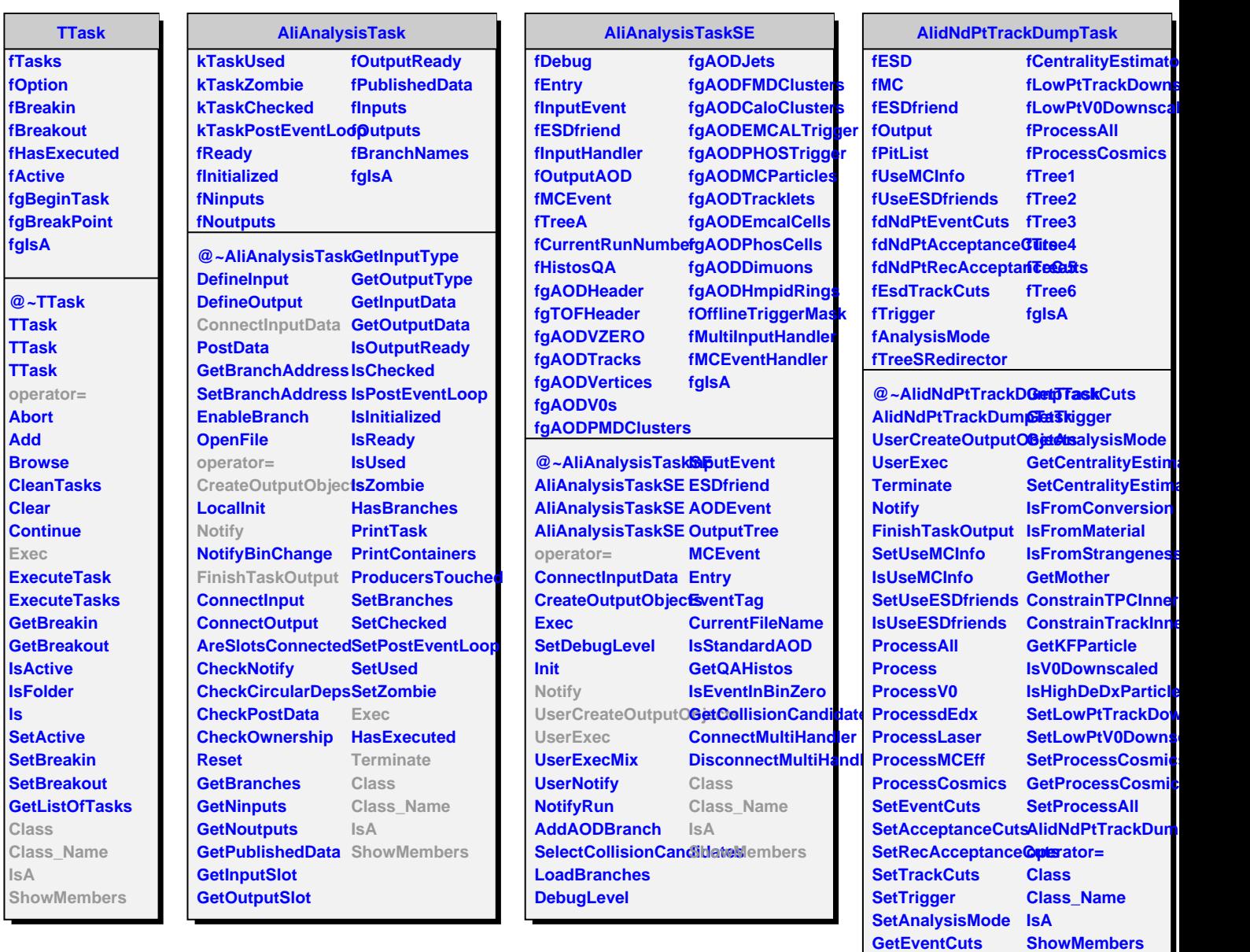

**GetAcceptanceCuts GetRecAcceptanceCuts**

**ShowMembers**